## **TECNOLOGIA DIGITALE**

CPU, memoria centrale e dispositivi sono realizzati con **tecnologia elettronica digitale**

Dati e operazioni vengono codificati a partire da due valori distinti di grandezze elettriche:

- $\bullet\,$  tensione alta (V<sub>H</sub>, ad es. 5V)  $\,$
- $\bullet\;$  tensione bassa (V<sub>L</sub>, ad es. 0V)

 **In generale presenza o assenza di un fenomeno.**

A tali valori vengono convenzionalmente **associate le due cifre binarie 0 e 1:**

 $\bullet$  logica positiva: 1  $\leftrightarrow$  V<sub>H</sub>, 0  $\leftrightarrow$  V<sub>L</sub>

the contract of the contract of the contract of the contract of the contract of the contract of the contract of logica negativa:  $0 \leftrightarrow V_{H}$ , 1 $\leftrightarrow V_{L}$ •

# **TECNOLOGIA DIGITALE (segue)**

Dati ed operazioni vengono codificati tramite **sequenze di bit 8 bit = 1 byte poi KB, MB,GB, TB, PB 2 elevato a 10,20,30,40,50 rispettivamente**

## **01000110101 ....**

CPU è in grado di operare soltanto in aritmetica binaria, effettuando operazioni elementari:

- somma e differenza
- scorrimento (shift)
- •...

Lavorando direttamente sull'hardware, **l'utente è forzato a esprimere i propri comandi al livello della macchina, tramite sequenze di bit**

## **RAPPRESENTAZIONE DELL'INFORMAZIONE**

- Internamente a un elaboratore, ogni informazione è **rappresentata** tramite **sequenze di bit (cifre binarie)**
- Una sequenza di bit **non dice "che cosa" essa rappresenta**

Ad esempio, 01000001 può rappresentare:

l'intero 65, il carattere 'A', il boolean 'vero', …

- … il valore di un segnale musicale,
- … il colore di un pixel sullo schermo...

# **Rapida Nota sulla Rappresentazione dei Caratteri**

Ad esempio, un tipo fondamentale di dato da rappresentare è costituito dai **singoli caratteri**

### Idea base: associare **a ciascun carattere un numero intero (codice)** in modo convenzionale **Codice standard ASCII** (1968)

ASCII definisce univocamente i primi 128 caratteri (7 bit –vedi tabella nel lucido seguente)

I caratteri con codice superiore a 127 possono variare secondo la particolare codifica adottata (dipendenza da linguaggio naturale: ISO 8859-1 per alfabeto latino1, …)

Visto che i caratteri hanno un codice intero, essi possono essere considerati un insieme ordinato (ad esempio: 'g' > 'O' perché 103 > 79)

#### **Tabella ASCII standard**

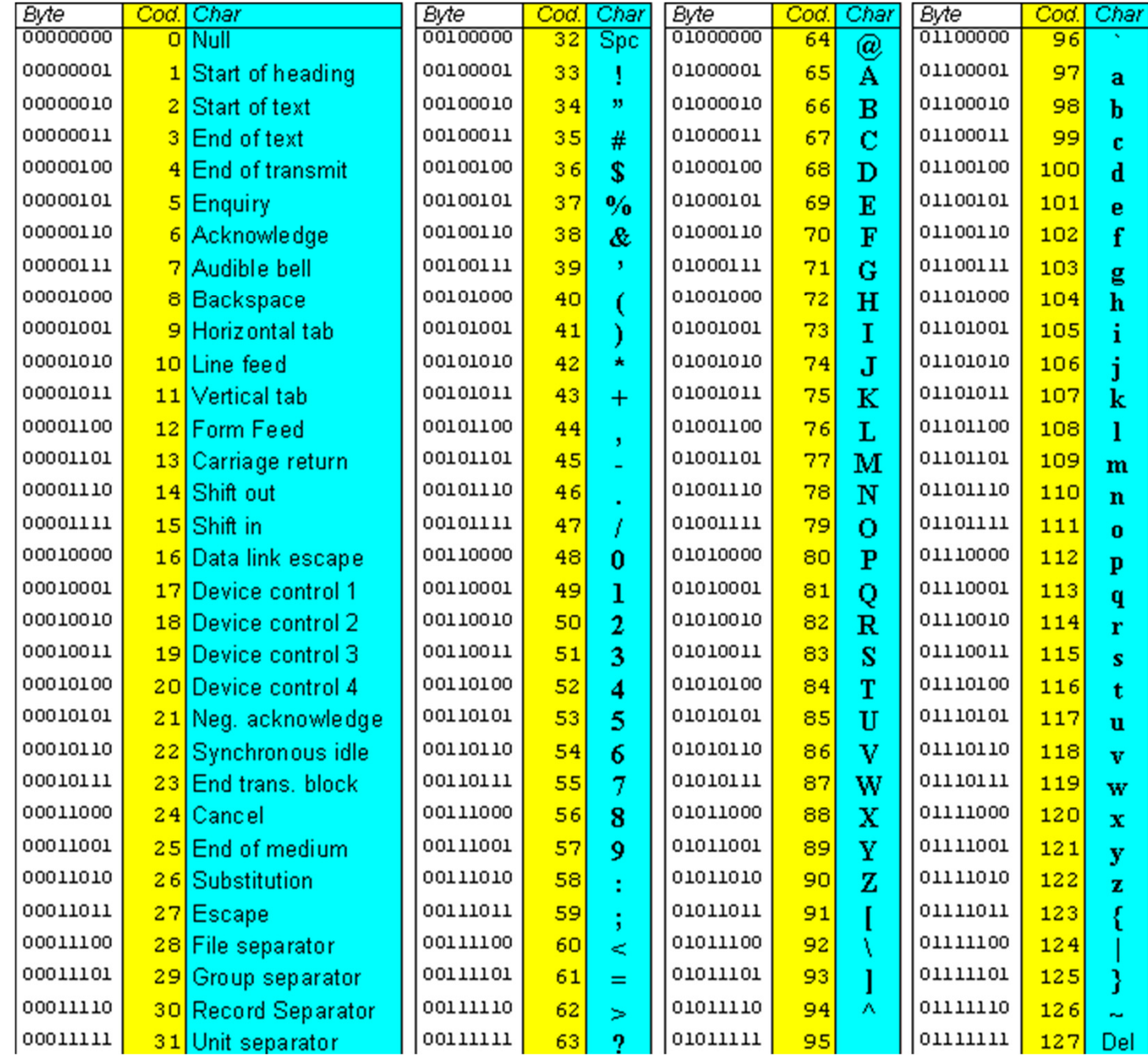

5

Originariamente la **rappresentazione binaria** è stata utilizzata per la **codifica dei numeri e dei caratteri**

Oggi si digitalizzano comunemente anche suoni, immagini, video e altre informazioni (informazioni multimediali)

La rappresentazione delle **informazioni numeriche** è ovviamente di particolare rilevanza

A titolo di esempio, nel corso ci concentreremo sulla rappresentazione dei **numeri interi (senza o con segno)**

**Dominio: N = {…,-2, -1, 0, 1, 2, …}**

**NUMERI NATURALI (interi senza segno)**

**Dominio: N = { 0,1,2,3, …}**

## **Rappresentabili con diverse notazioni**

♦**non posizionali** 

 ad esempio la notazione romana: I, II, III, IV, V, .... IX, X, XI…

 Risulta difficile l'utilizzo di regole generali per il calcolo

# ♦**posizionale (matematici arabi e indiani)**

- $\geq 1, 2, ...$  10, 11, ... 200, ...
- I simboli assumono valori diversi in base alla posizione nella sequenza
- Risulta semplice l'individuazione di regole generali per il calcolo

- Concetto di **base di rappresentazione <sup>B</sup>**
- Rappresentazione del numero come **sequenza di simboli (cifre)** appartenenti a un **alfabeto di B simboli distinti**
- ogni simbolo rappresenta un valore**compreso fra 0 e B-1**

Esempio di rappresentazione su N cifre:

**dn-1 … d<sup>2</sup> <sup>d</sup><sup>1</sup> <sup>d</sup><sup>0</sup>**

- **Il valore di un numero** espresso in questa notazione è ricavabile
	- ♦ **a partire dal valore rappresentato da ogni simbolo**
	- ♦ **pesandolo in base alla posizione** che occupa nella sequenza

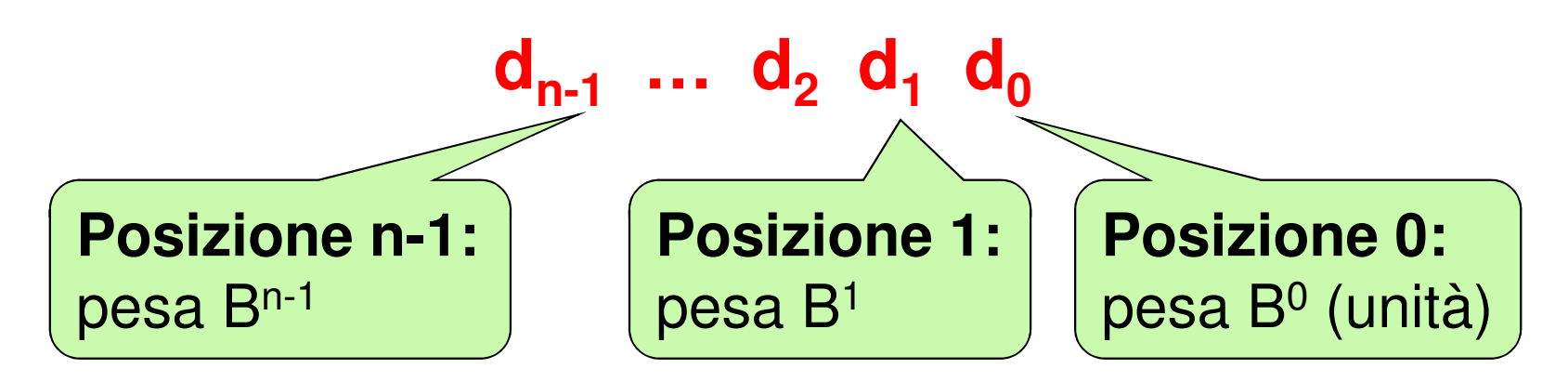

In formula:  
\n
$$
v = \sum_{k=0}^{n-1} d_k B^k
$$
\n
$$
\bullet B = base
$$

 $\bullet$  ogni cifra d<sub>k</sub> rappresenta un valore fra 0 e B-1

# **Esempio (base B=4):1 2 1 3d3 <sup>d</sup><sup>2</sup> <sup>d</sup><sup>1</sup> <sup>d</sup><sup>0</sup>** Valore = **1** \* B<sup>3</sup> <sup>+</sup>**<sup>2</sup>** \* B<sup>2</sup> <sup>+</sup>**<sup>1</sup>** \* B<sup>1</sup> <sup>+</sup>**<sup>3</sup>** \* B<sup>0</sup> = centotre

## **Quindi, una sequenza di cifre non è interpretabile** se non si precisa **la base** in cui è espressa

### Esempi:

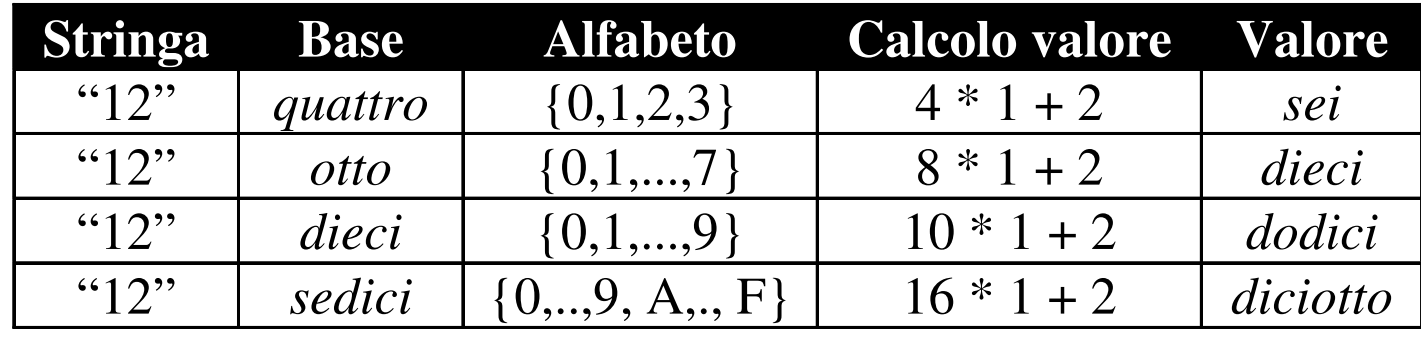

Inversamente, ogni numero può essere espresso, **in modo univoco, come sequenza di cifre in una qualunque base**

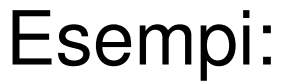

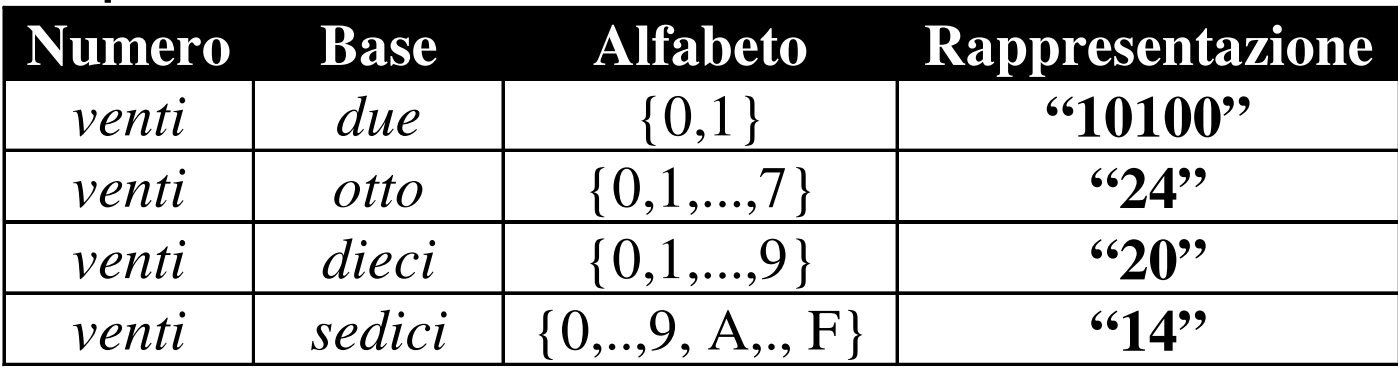

**Non bisogna confondere un numero conuna sua RAPPRESENTAZIONE!**

## **NUMERI E LORO RAPPRESENTAZIONE**

- **Internamente,** un elaboratore adotta per i **numeri interi** una **rappresentazione binaria (base B=2)**
- **Esternamente,** le costanti numeriche che scriviamo nei programmi e i valori che stampiamo a video/leggiamo da tastiera sono invece **sequenze di caratteri ASCII**

Il passaggio dall'una all'altra forma richiededunque un **processo di conversione**

## **Esempio: RAPPRESENTAZIONE INTERNA/ESTERNA**

- <u>Numero</u>: centoventicinque
- Rappresentazione interna binaria (16 bit):

00000000 01111101

• Rappresentazione esterna in base 10:

vedi tabella ASCII occorre produrre la sequenza dicaratteri ASCII '1', '2', '5'**00110001 00110010 00110101**

## **Esempio: RAPPRESENTAZIONE INTERNA/ESTERNA**

• Rappresentazione esterna in base 10:

È data la sequenza di caratteri ASCII '3', '1', '2', '5', '4'vedi tabella ASCII

00110011 00110001 00110010 00110101 00110100

• Rappresentazione interna binaria (16 bit):

01111010 00010110

• <u>Numero</u>:

trentunomiladuecentocinquantaquattro

### **CONVERSIONE STRINGA/NUMERO**

## **Si applica la definizione:**

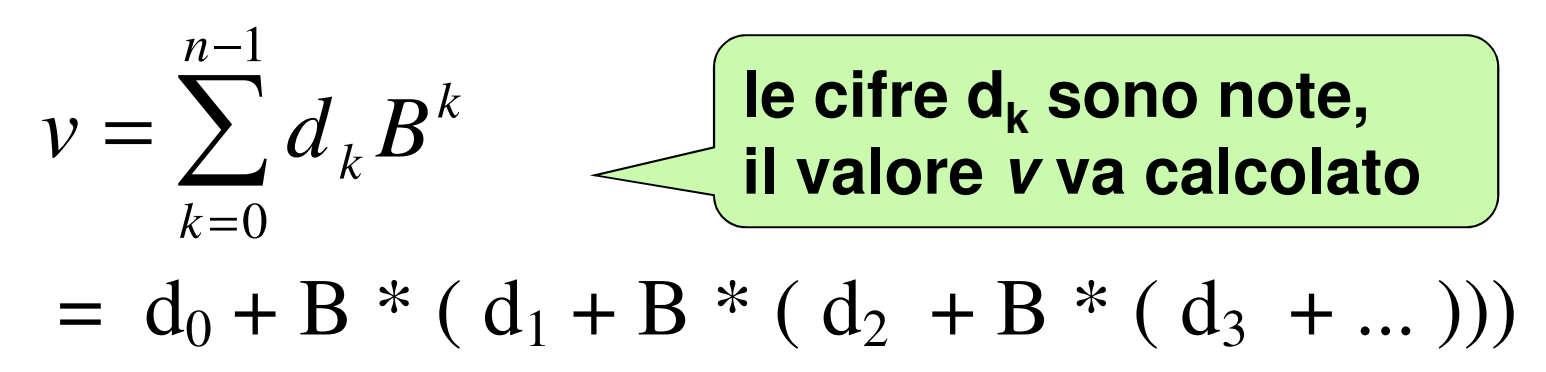

Ciò richiede la valutazione di un polinomio→ **Metodo di Horner**

- Problema: **dato un numero, determinare la sua rappresentazione in una base data**
- Soluzione **(notazione posizionale): manipolare la formula** per dedurre un algoritmo

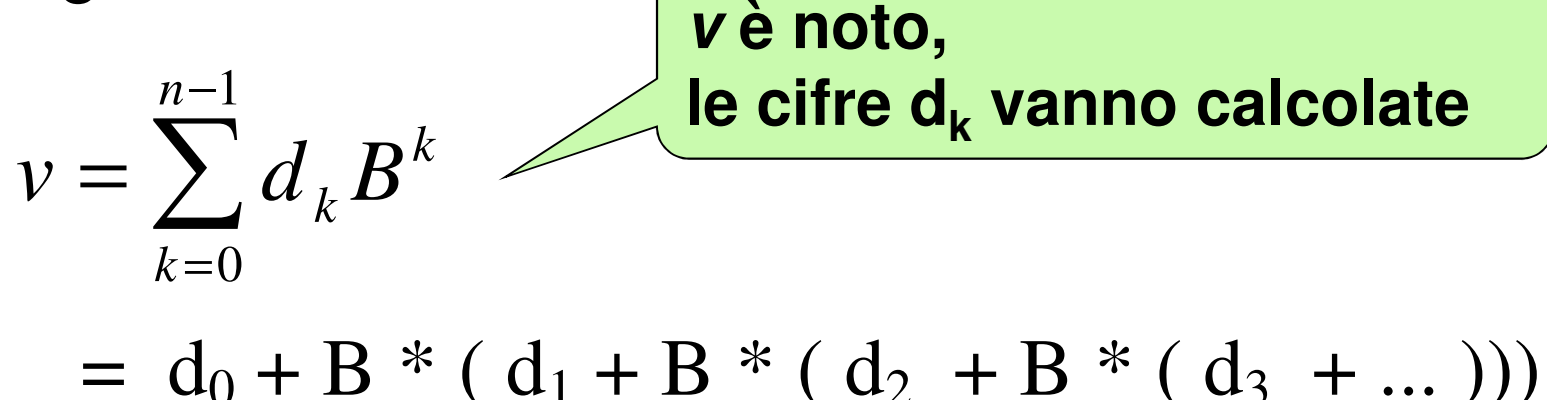

Per trovare le cifre bisogna **calcolarle una per una, ossia bisogna trovare un modo per isolarne una dalle altre**

$$
v = d_0 + B^* \, (\ldots)
$$

Osservazione:

**d0è la sola cifra non moltiplicata per B**

Conseguenza:

**d0è ricavabile come v modulo B**

## **Algoritmo delle divisioni successive**

- **si divide v per B**
	- **il resto** costituisce la cifra meno significativa (d $_{\rm 0}$ )
	- - **il quoziente** serve a iterare il procedimento
- **se tale quoziente è zero, l'algoritmo termina;**
- **se non lo è, lo si assume come nuovo valore v', e si itera il procedimento con il valore v'**

## Esempi:

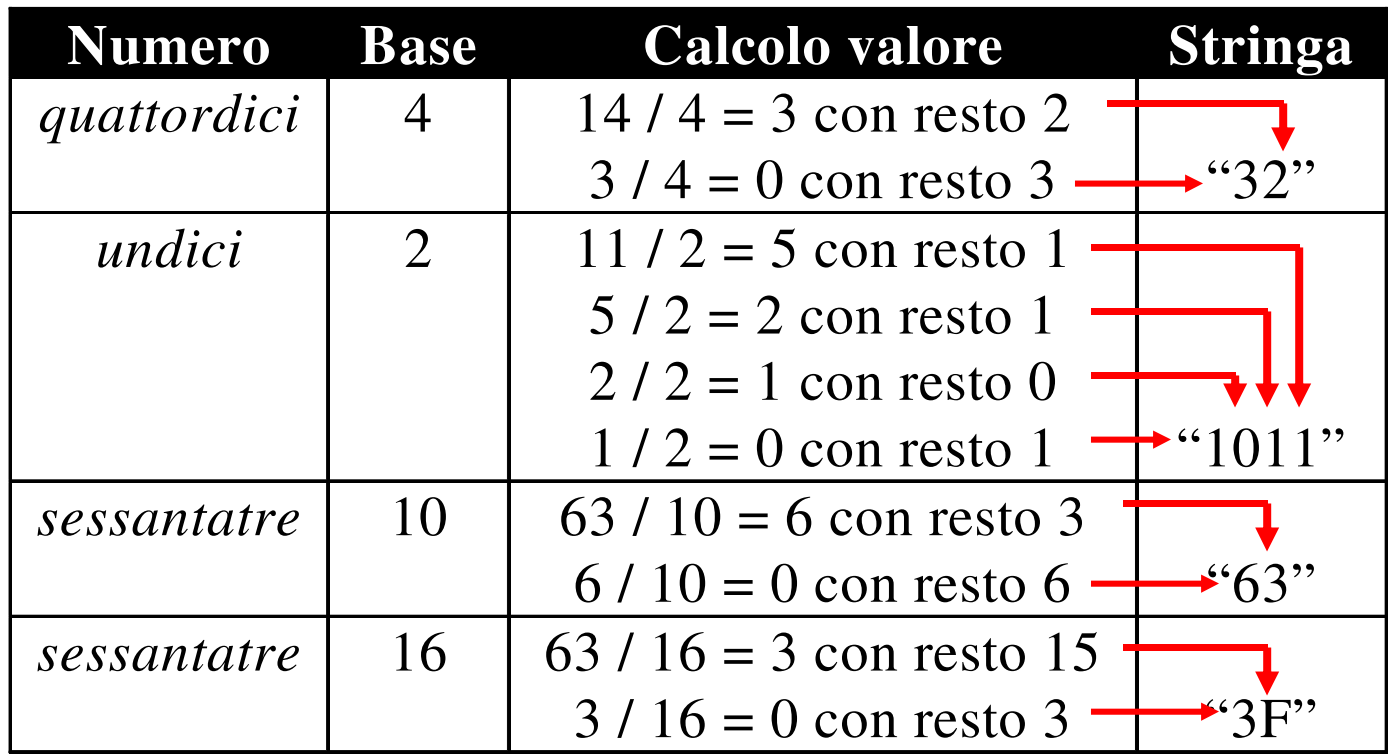

# **Codifica binaria dell'informazione**

- • Si deve assegnare un codice binario univoco ad un insieme predefinito di oggetti.
- • Quanti oggetti possiamo codificare con nbit? 2<sup>n</sup>
- • E il numero minimo n di bit sufficiente a codificare N oggetti distinti?
- • $N \leq 2^n$  n =  $log_2N$  (intero superiore).

## **NUMERI NATURALI: valori rappresentabili**

- **Con N bit, si possono fare <sup>2</sup><sup>N</sup> combinazioni**
- **Si rappresentano così i numeri da 0 a 2<sup>N</sup>-1**

## **Esempi**

-**con 8 bit, [ 0 …. 255 ]**

In C: unsigned char  $=$  byte

-**con 16 bit, [ 0 …. 65.535 ]**

In C: unsigned short int (su alcuni compilatori)In C: unsigned int (su alcuni compilatori)

-**con 32 bit, [ 0 …. 4.294.967.295 ]**In C: unsigned int (su alcuni compilatori)In C: unsigned long int (su molti compilatori)

## **OPERAZIONI ED ERRORI**

La rappresentazione binaria rende possibile fare **addizioni e sottrazioni con le usuali regole algebriche**

#### Esempio:

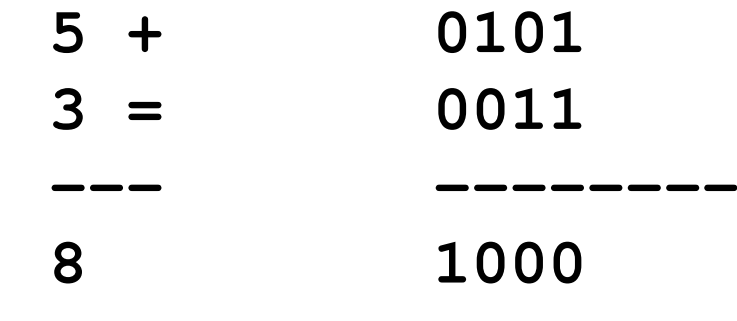

## **ERRORI NELLE OPERAZIONI**

Esempio (supponendo di avere solo 7 bit per la rappresentazione)

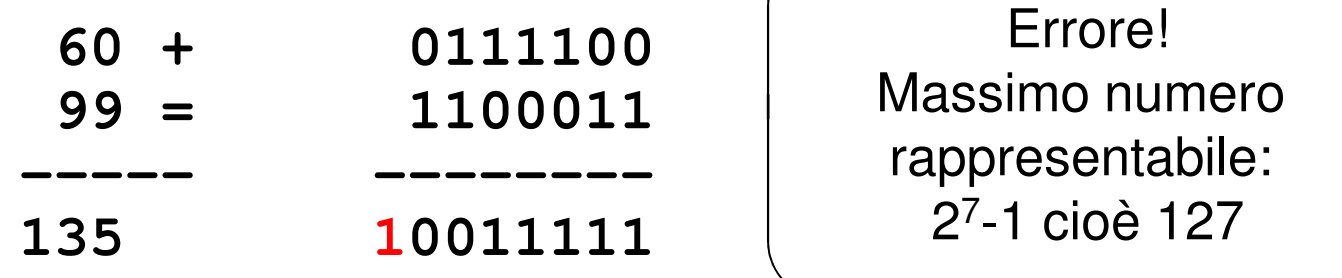

- Questo errore si chiama **overflow**
- • **Può capitare sommando due numeri dello stesso segno** il cui risultato non sia rappresentabile utilizzando **il numero massimo di bit** designati

# **ESERCIZIO RAPPRESENTAZIONE**

Un elaboratore rappresenta numeri interi su **8 bit** dei quali **7** sono dedicati alla rappresentazione del modulo del numero <sup>e</sup> **uno** al suo **segno**. Indicare come viene svolta la seguente operazione aritmetica:

$$
59-27
$$

in codifica binaria

# **ESERCIZIO RAPPRESENTAZIONE**

#### **Soluzione**

- 59 →0 0111011
- $-27$   $\rightarrow$ 1 0011011

Tra i (moduli dei) due numeri si esegue una sottrazione:

0111011

-<sup>0011011</sup>

0100000

-------

che vale 32 in base 10

**Differenze tra numeri binari**

## Che cosa avremmo dovuto fare se avessimo avuto27-59 ?

### **Avremmo dovuto invertire i due numeri**, calcolare il risultato, <sup>e</sup> poi ricordarci di **mettere <sup>a</sup> 1il bit rappresentante il segno**

Per ovviare <sup>a</sup> tale problema, si usa la **notazione in "complemento <sup>a</sup> 2"** (vedi nel seguito), che permette di eseguire tutte le differenze tramite semplici somme

## **INFORMAZIONI NUMERICHE**

- La rappresentazione delle informazioni *numeriche* è di particolare rilevanza
- Abbiamo già discusso i numeri naturali (interi senza segno)  $N = \{ 0, 1, 2, 3, ... \}$
- Come rappresentare invece i **numeri interi (con segno)?Z = { -x, x**∈**N - {0}}** <sup>∪</sup>**N**

## **Dominio: Z = { …, -2,-1,0,1,2,3, … }**

Rappresentare gli interi in un elaboratore pone alcune problematiche:

- come rappresentare il **"segno meno"?**
- possibilmente, come rendere **semplice l'esecuzione** delle operazioni aritmetiche?

Magari riutilizzando gli stessi algoritmi e gli stessi circuiti già usati per i numeri interi senza segno

## **Due possibilità:**

- **rappresentazione in modulo e segno**
	- **□** semplice e intuitiva

 $\Box$  ma inefficiente e complessa nella gestione delle operazioni  $\rightarrow$  non molto usata in pratica operazioni → non molto usata in pratica

• **rappresentazione in complemento a due**

 $\bm{\Box}$ meno intuitiva, costruita "ad hoc"  $\Box$ ma efficiente e capace di rendere semplice la gestione delle operazioni → <u>largamente usata</u><br>nelle architetture reali di CPU nelle architetture reali di CPU

### **Rappresentazione in modulo e segno**

- **1 bit per rappresentare il segno0 + 1 -**
- **(N-1) bit per il valore assoluto**

Esempi (su 8 bit, Most Significant Bit –MSB- rappresenta il segno):

- **+ <sup>5</sup> <sup>=</sup> 0 <sup>0000101</sup>**
- **-36 <sup>=</sup>1 <sup>0100100</sup>**

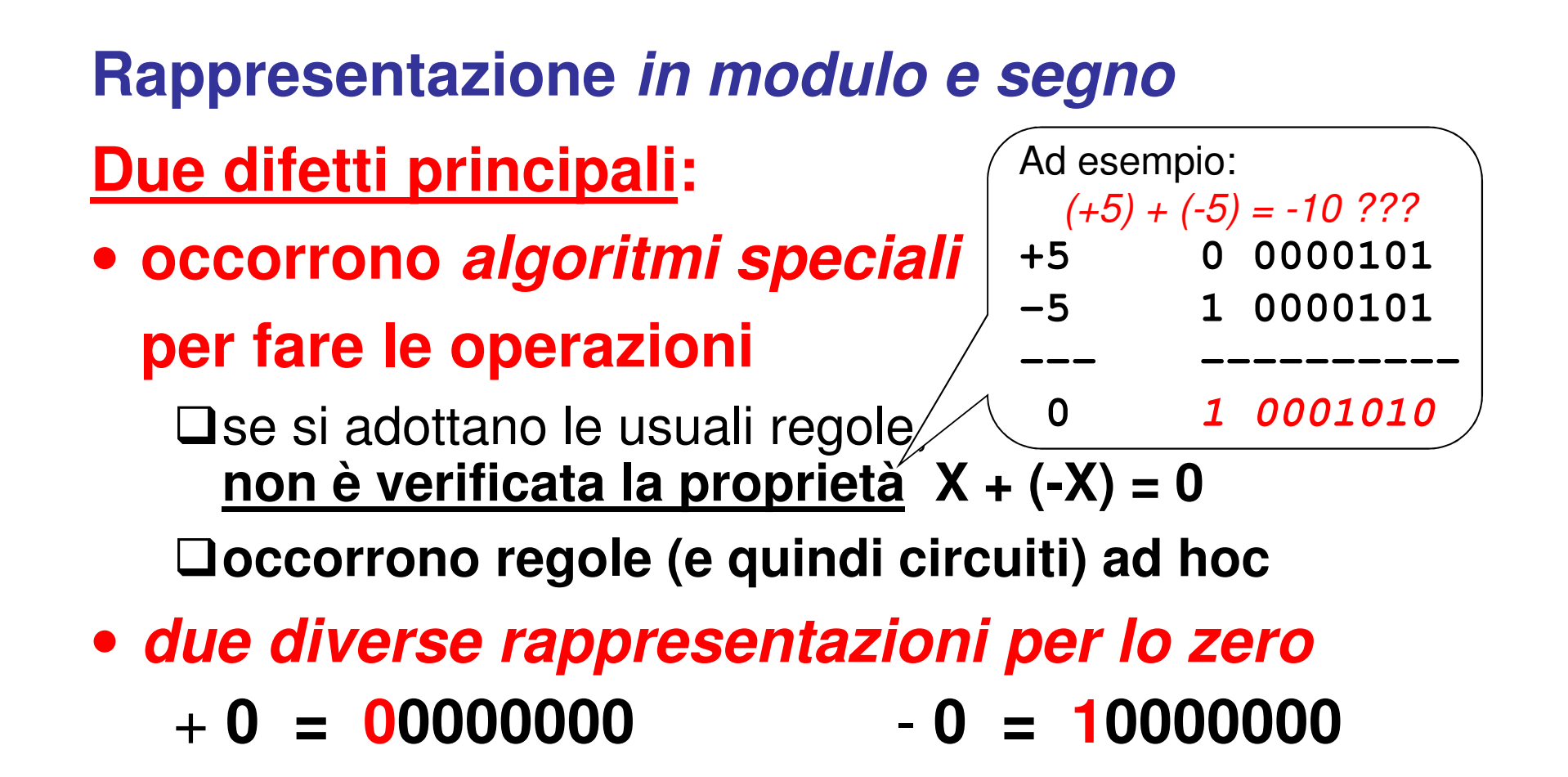

## **Rappresentazione in complemento a due**

- si vogliono poter usare le regole standard per fare le operazioni
- in particolare, si vuole che

-**X + (-X) = 0**

-**la rappresentazione dello zero sia unica**

• **anche a prezzo di una notazione più complessa, meno intuitiva, e magari non (completamente) posizionale**

**RAPPRESENTAZIONE in COMPLEMENTO A DUE**

- **idea: cambiare il valore del bit più significativo da +2N-1 a -2N-1**
- **peso degli altri bit rimane lo stesso** (come numeri naturali)

Esempi:

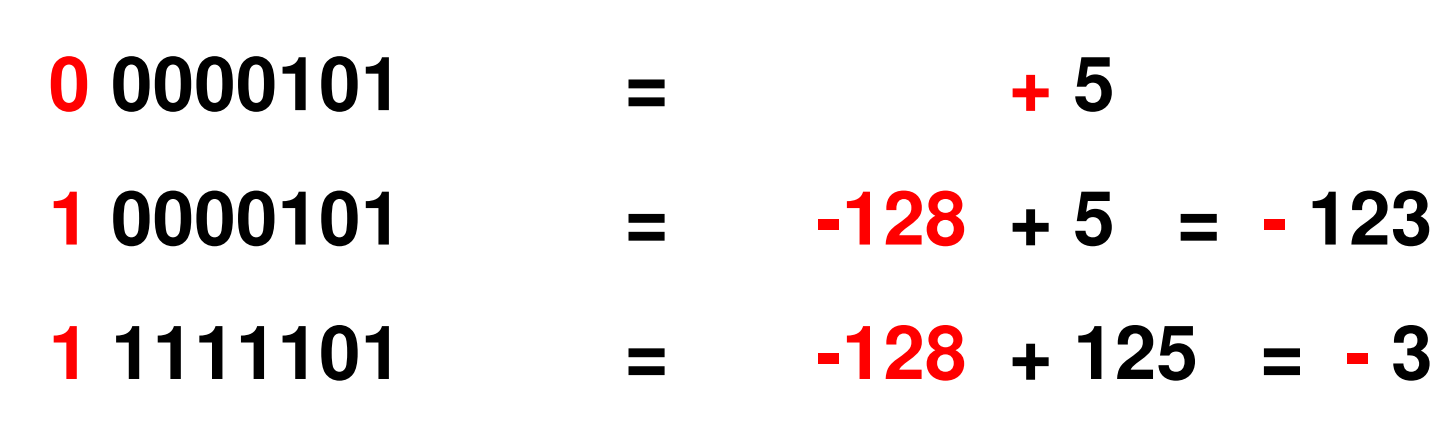

NB: in caso di MSB=1, gli altri bit NON sono il valore assoluto del numero naturale corrispondente

## **INTERVALLO DI VALORI RAPPRESENTABILI**

- **se MSB=0, stesso dei naturali con N-1 bit** da 0 a  $2^{N-1}-1$  Esempio: su 8 bit,  $[0, +127]$
- **se MSB=1, stesso intervallo traslato di -2N-1**
	- da  $-2^{N-1}$  a  $-1$ Esempio: su 8 bit, [-128,-1]
- **Intervallo globale = unione [ -2N-1 , 2N-1-1 ]**
	- con 8 bit, [ -128 …. +127 ] con 16 bit, [ -32.768 …. +32.767 ] con 32 bit, [ -2.147.483.648 …. +2.147.483.647 ]

- Osservazione: poiché si opera su N bit, questa è in realtà una *aritmetica mod 2*<sup>N</sup>
- **Rappresentazione del numero v coincide con quella del numero v** ±**2N**
- In particolare, la rappresentazione del *negativo v* coincide con quella del <u>positivo</u> v' = v + 2<sup>N</sup>

$$
v = -d_{n-1}B^{n-1} + \sum_{k=0}^{n-2} d_k B^k
$$

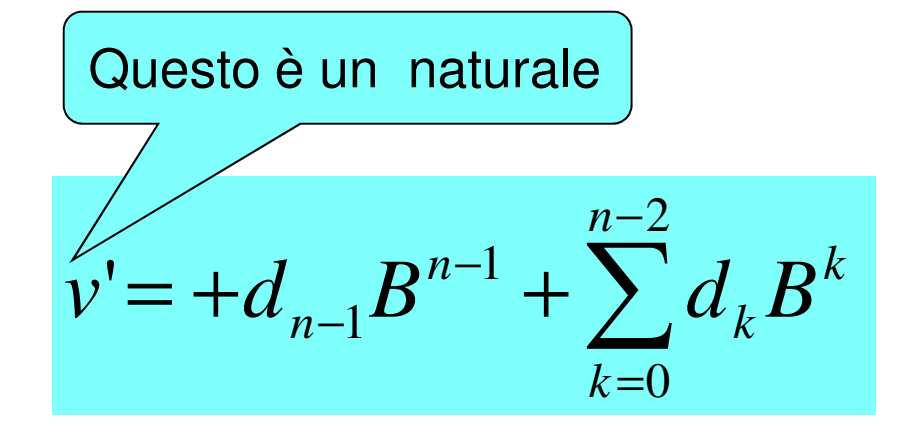

Esempio (8 bit,  $2^N = 256$ ): per calcolare la rappresentazione di -3, possiamo calcolare quella del naturale  $-3+256 = 253$ 

- con la definizione di compl. a 2  $(2^{N-1} = 128)$ : **-3 = -128 + 125** → **"11111101"**
- con il trucco sopra:

**-3** → **<sup>253</sup>** <sup>→</sup> **"11111101"**

**Come svolgere questo calcolo in modo semplice?**

• Se v<0:

 $v = -|v|$ **v' = v + 2N = 2N - |v|**

• che si può riscrivere come **v' = (2**

$$
v' = (2N - 1) - |v| + 1
$$

• dove la quantità **(2N -1)** è, in binario, una **sequenza di N cifre a "1"**

Ma la sottrazione **(2N -1) - |v|** si limita a **invertire tutti i bit** della rappresentazione di **|v|**

Infatti, ad esempio, su 8 bit:

- •**28 -1**= <sup>11111111</sup>
- 38 • se |v| = **01110101 (28 -1) - |v|**  = **<sup>10001010</sup>**

## **Conclusione:**

- per calcolare il numero negativo **-|v|**, la cui rappresentazione coincide con quella del positivo **v' = (2N -1) - |v| + 1**, occorre
- **prima invertire tutti i bit** della rappresentazione di **|v|** (calcolando così **(2N -1) - |v|**)
- **poi aggiungere 1** al risultato

## **Algoritmo di calcolo del complemento a due**

#### Esempi

• **v = -3**

valore assoluto 3 $\rightarrow$  "00000011"<br>inversions dei bit inversione dei bit $\rightarrow$  "11111100"<br>••••••••••••••• somma con 1

 $\rightarrow$  <code>"11111101</code>"

## • **v = -37**

valore assoluto  $37 \rightarrow$  "00100101"<br>inversions dei bit inversione dei bit $\rightarrow$  "11011010"<br>••••••••••••••• somma con 1 $\rightarrow$  <code>"11011011"</code>

## **CONVERSIONE STRINGA/NUMERO**

### **Importante:**

## **l'algoritmo funziona anche a rovescio**

- stringa = "11111101" $\begin{CD} \text{inversione} \text{ dei bit} @>>> "00000010" \end{CD}$ somma con 1 $\qquad\rightarrow\ \ \, \text{``00000011''}$ calcolo valore assoluto  $\rightarrow~3$ 
	- stringa = "11011011"  $\qquad \qquad \longrightarrow \qquad \boxed{-37}$  $\begin{CD} \text{inversione} \text{ dei bit} @>>> "00100100" \end{CD}$ somma con 1 $\hspace{1cm} \rightarrow \hspace{1cm} "00100101"$ calcolo valore assoluto  $\rightarrow$  37

-3

## **OPERAZIONI SU NUMERI INTERI**

## **Rappresentazione in complemento a due rende possibile fare addizioni e sottrazioni con le usuali regole algebriche**

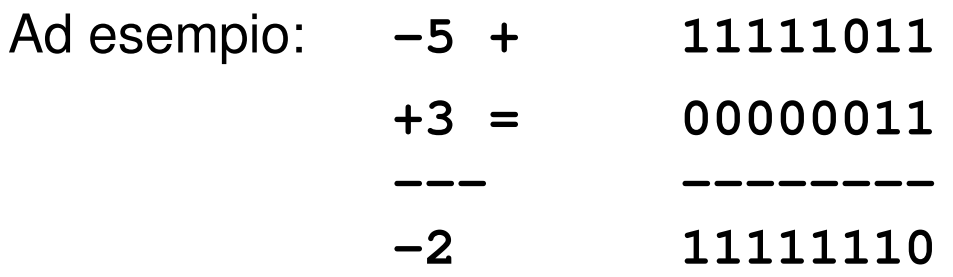

In certi casi occorre però una piccola convenzione:

### **ignorare il riporto**

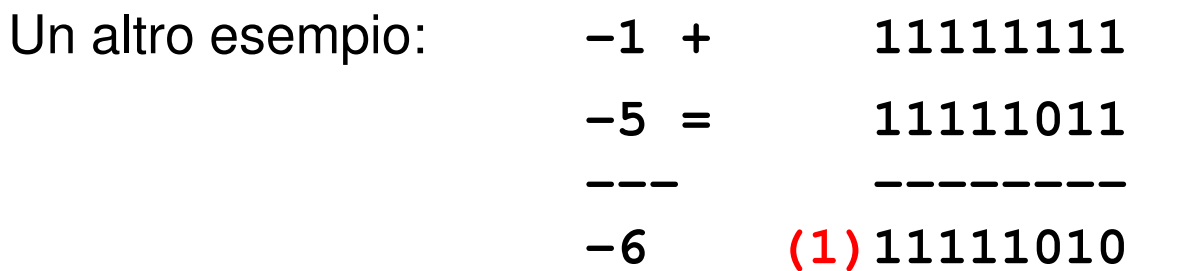

## **Complemento a due su 4 bit**

#### a. Using patterns of length three

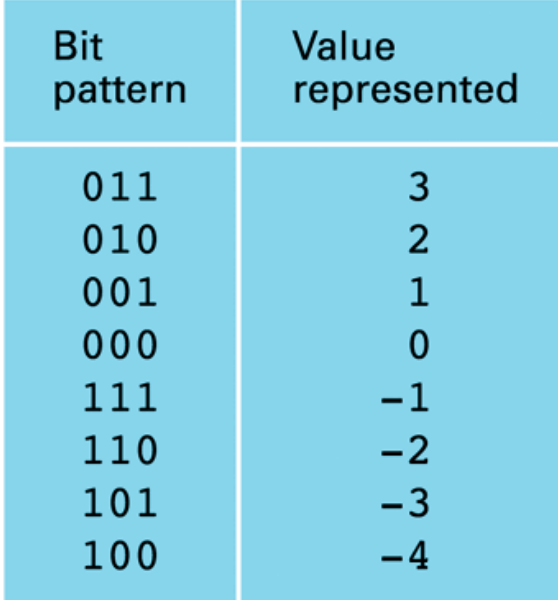

#### b. Using patterns of length four

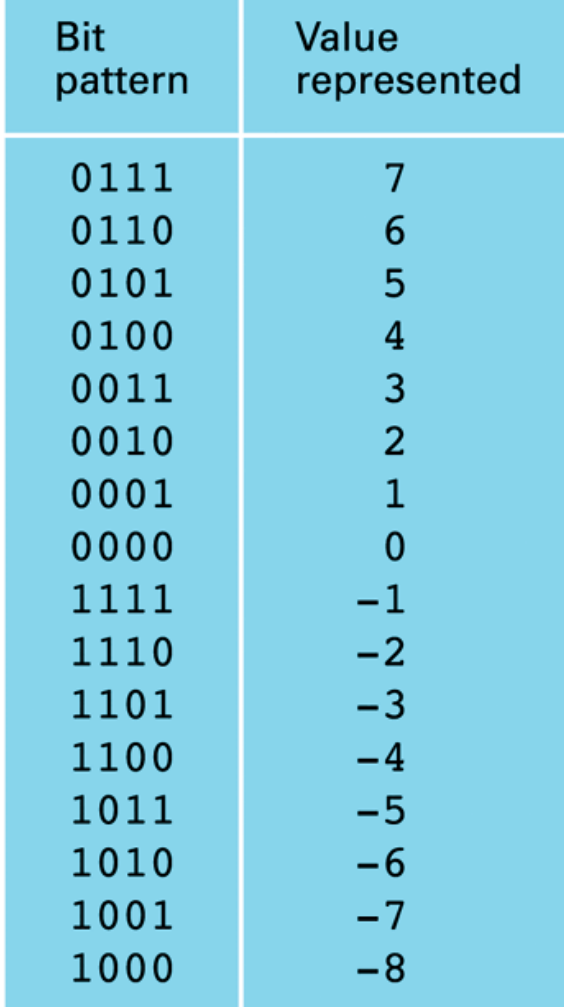

43

## **Esempi di somme**

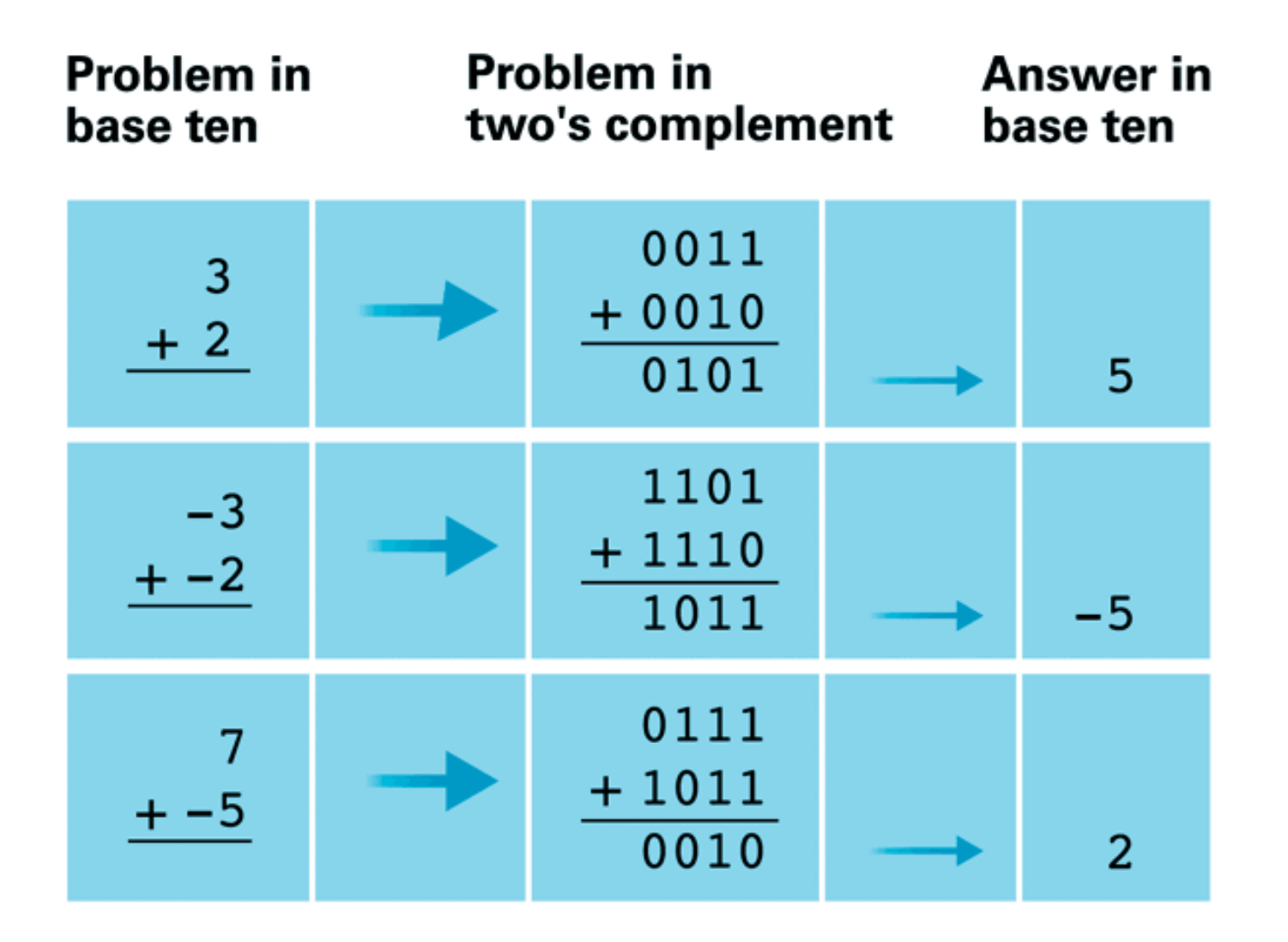

# **Overflow**

- • Se si sommano due numeri positivi tali che il risultato e' maggiore del massimo numero positivo rappresentabile con i bit fissati (lo stesso per somma di due negativi)
- • Basta guardare il bit di segno della risposta: se 0 (1) e i numeri sono entrambi negativi (positivi)  $\rightarrow$  overflow

## **ERRORI NELLE OPERAZIONI**

### Attenzione ai casi in cui **venga invaso il bit più significativo (bit di segno)**

### **Esempio**

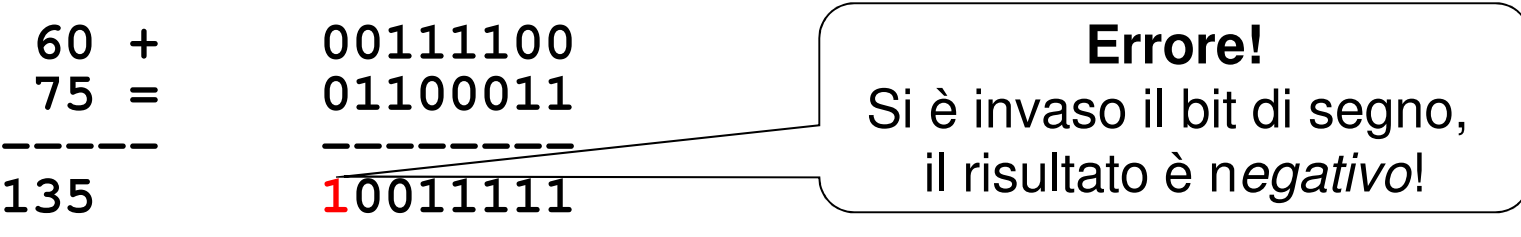

#### Questo errore si chiama **invasione del bit di segno; è una forma di overflow**

Può accadere solo **sommando due numeri dello stesso segno**, con modulo sufficientemente grande